GoodReaderUSB Crack For PC

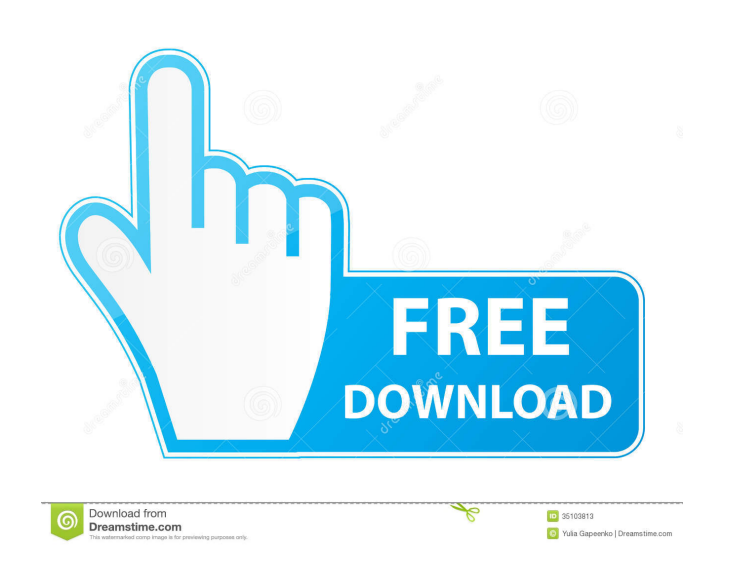

## **GoodReaderUSB Crack Latest**

Easy to use, convenient to use: The interface of the application is intuitive and user-friendly. Simply connect your mobile device, be it iPhone, iPad or iPod then drag your files and folders to the program's main window. want to work with from the left panel. After that, you are able to select the version of GoodReader you want (in case you have several different versions installed on the same device), then simply manage your files and fol Since GoodReader supports a wide variety of document types, including PDF and TXT, HTML pages, images, audio and video files, you are able to take your important documents, images and media files with you wherever you go. mobile device, otherwise you won't be able to transfer your files. After that, once you connect your iPhone to the computer, you can move and enjoy your files with ease. This way, by using this application, you are able to SugarSync and any AFP, SMB or FTP server. In closing, GoodReaderUSB proves to be a steady solution that helps you to transfer and backup your files and folders from your Apple device, regardless of their type or size. Good folders from an Apple device to a Windows PC. Overview GoodReaderUSB is a practical and useful application whose main purpose is to help users transfer files and folders from their mobile device to PC effortlessly. It help and user-friendly. Simply connect your mobile device, be it iPhone, iPad or iPod then drag your files and folders to the program's main window. In case you have multiple devices connected to your computer, GoodReaderUSB al GoodReader you want (in

### **GoodReaderUSB Crack+ Free Registration Code For Windows Latest**

KeyMacro is a simple yet powerful app that allows you to record any sequence of keystrokes in Windows. The app works just as a macro recorder, but also allows you to execute recorded macros via hotkeys. In case you don't k whole interface is very simple, with a main window, main menu and macro record/playback button. Under the main menu, you can manage the application settings, as well as macro/hotkey definition and display. You can also con have the choice of where to save recorded macros and hotkeys, as well as their expiration time. You can also manage hotkeys and their execution order. In addition, the application allows you to define the hotkey to launch keys simultaneously. Now that you've been introduced to the main features of KeyMacro, let's take a closer look at how it works. KEYMACRO Features: KeyMacro offers a range of useful features that allow you to make your lif connect to the Microsoft Clipboard and record any sequence of keystrokes and hotkeys. You can also define the hotkeys to launch recorded macros. \* Macro recording: KeyMacro allows you to define a macro and record it for la in the application. \* Hotkeys playback: The KeyMacro application allows you to playback recorded macros. You can simply choose a macro from the menu, or you can choose custom macros by pressing the Number + F4 keys simulta simply choose a hotkey and press the corresponding key on your keyboard. In addition, if you want to define a macro and execute it by pressing hotkeys, you can choose a hotkey and press the corresponding key on your keyboa

## **GoodReaderUSB Crack**

GoodReader is a useful file manager for the Mac. It helps you to move, copy and organize files, folders and other items on your Mac. Key Features · Powerful file manager · Organize your files and folders · Copy and move fi app preferences · Supports document types: Office documents, PDF, TXT, HTML, IMAGE, AUDIO, VIDEO, PHOTO, Zip, ISO, RAR, MOV, MP3, MP4, WAV · Supports the following file extensions: \*.doc, \*.doc, \*.doc, \*.txt, \*.docm, \*.wpd \*.xls, \*.xlsx, \*.wpd, \*.swf, \*.zip, \*.iso Download GoodReader for Mac now from Mac App Store for free. Check out the latest version of Real Mac 1.1.1 available for download. Real Mac is a powerful and easy to use media vie is available for download now from Softpedia. Features include: · Easily and quickly upload and stream music and video to your favorite online media streaming service like Spotify, Youtube, Vimeo, Soundcloud, etc. · Easily A powerful player with additional controls. Smart playlist creation. Beautiful and easy to use user interface. Built in image viewer. Full of useful options that will help you in your everyday work. Supports real image, sl and others. · Supports FLAC, WAV, OGG, MP3, AAC and WMA audio formats. · Supports all popular video formats including A

#### **What's New In?**

GoodReaderUSB is the most complete application for your iPhone, iPod and iPad. X-Change is the only downloader that can create your own functional links for moving, copying, saving and viewing files between your computer a computer through a USB port, you can move, copy, save and view your files with ease. X-Change enables you to move files to and from your computer at any time. It offers different ways of file transferring: Copy, Save and S your iDevice with your computer and choose the files you want to transfer. After that, you can select "Copy", "Send" or "Cancel" from the menu bar on the bottom of the program. Depending on the version of your iDevice and both pictures and audio files at the same time. A functional link can be used on up to 100 iDevices or computers at the same time. It supports Windows 7/8/10 and Mac OS X, as well as iOS and Android. Uninstall Your iPhone, your computer without any possible data loss. Moreover, you can perform device cleaning, restore, backup, etc. without losing your data. Uninstall iDevice Tool is easy to use and removes all of the applications and data fr the list of all devices. Then, drag the name of your iDevice to the main window and click on the "Uninstall Device" button. You can select "Backup Device" as well. A message appears on the screen letting you know that your need to perform device cleaning or restore, you can select "Clean Device" from the menu bar. This tool will automatically remove all of the applications and data from your iDevice. In the case you have another device conne select a backup destination to save the files on your computer in a safe way. There is a possibility of data loss. In such case, you need to back up the files on your iDevice first. iCopier is a powerful

# **System Requirements:**

- Minimum of 2 GB RAM - Minimum of 2 GB available hard drive space - Internet connection - Support for Windows 10 - X-Plane v9.0.7 - Latest Windows® Service Pack - DirectX 9.0c compatible graphics card - Supported Macintos Processors: - A processor with two or more cores

<https://www.oceanofquotes.com/wp-content/uploads/2022/06/aramcla.pdf> [http://www.fondazioneterracina.it/wp-content/uploads/2022/06/Multi\\_Translator.pdf](http://www.fondazioneterracina.it/wp-content/uploads/2022/06/Multi_Translator.pdf) <https://stealthilyhealthy.com/wp-content/uploads/2022/06/niapeve.pdf> <http://svm.od.ua/advert/periodic-table-of-elements-crack-free-pc-windows/> <https://turbulentelevenvansissi.nl/wp-content/uploads/2022/06/QRSTENCILER.pdf> <https://www.cad2parts.com/pichon-crack-updated-2022/> <https://www.capitta.it/?p=31648> <http://www.ndvadvisers.com/no-disk-sleep-crack-latest-2022/> [https://xn--wo-6ja.com/upload/files/2022/06/8iH3E2Q6OxEilIlgzc9E\\_07\\_7d06ef2c300465d8722814a40b9a5f12\\_file.pdf](https://xn--wo-6ja.com/upload/files/2022/06/8iH3E2Q6OxEilIlgzc9E_07_7d06ef2c300465d8722814a40b9a5f12_file.pdf) <https://eqcompu.com/wp-content/uploads/2022/06/Wonktone.pdf> <https://jimmyvermeulen.be/achilles-crack-mac-win-2022-new/> <https://jyotienterprises.net/wp-content/uploads/2022/06/windcate.pdf> <https://yahwehslove.org/visualtime-crack-license-key-full/> <https://andamanconnections.com/wp-content/uploads/2022/06/nabfarr.pdf> <https://treeclimbing.hk/2022/06/07/flipping-pdf-reader-crack-3264bit-latest-2022/> <http://med-smi.com/أهلا-بالعالم/> <https://mahoganyrevue.com/advert/portable-fx-batch-compiler-download-x64/> <http://nextgenbioproducts.com/?p=4164> <http://guseong.org/wp-content/uploads/2022/06/keejayc.pdf> <https://efekt-metal.pl/witaj-swiecie/>

Related links: